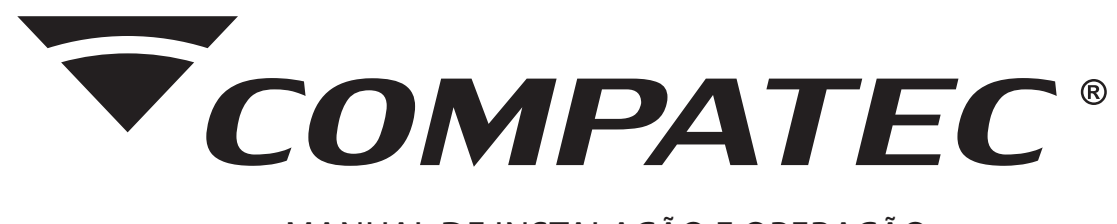

# MANUAL DE INSTALAÇÃO E OPERAÇÃO

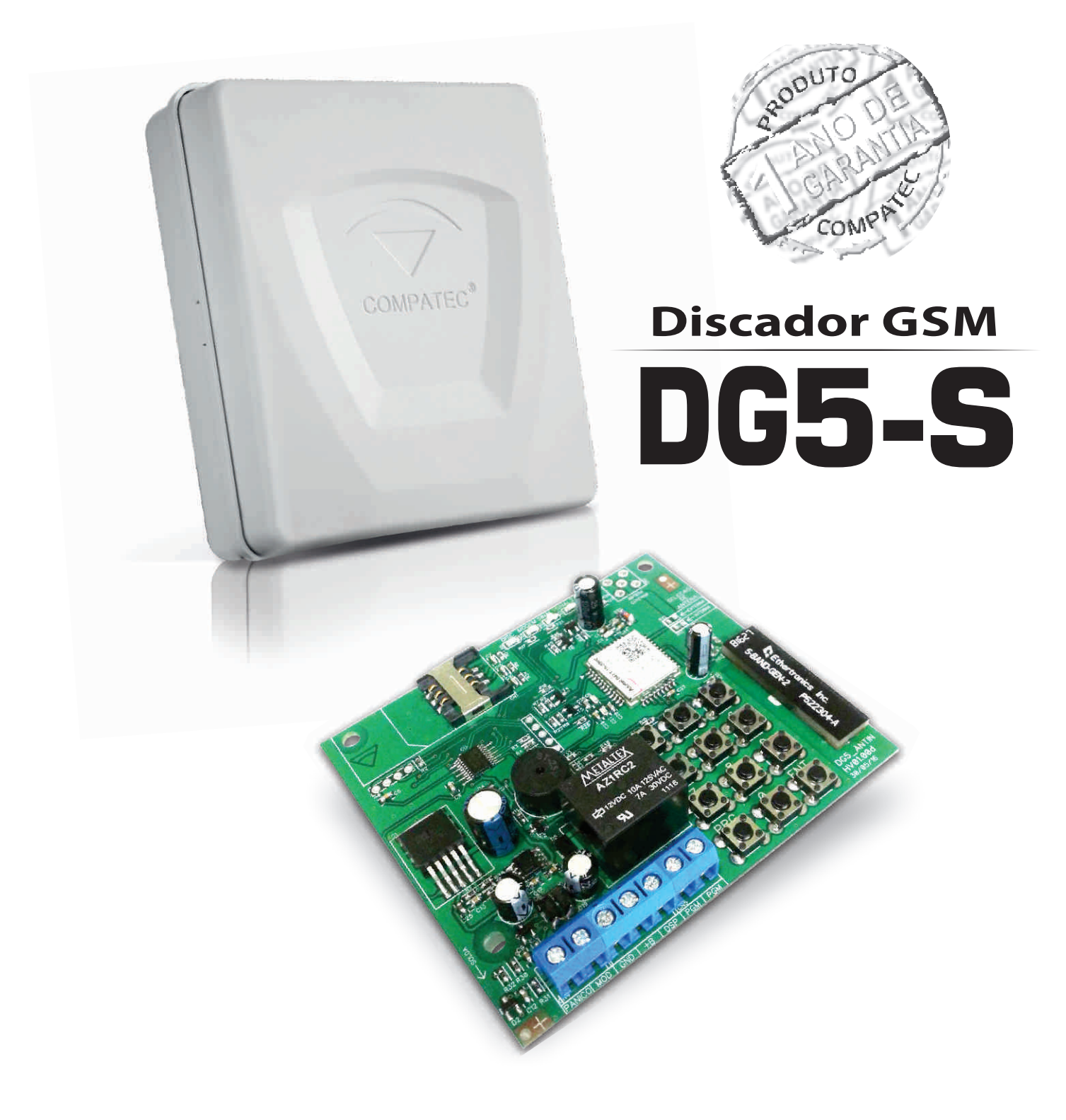

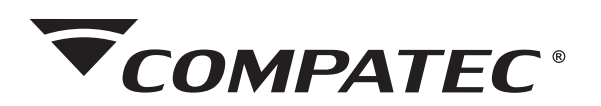

# Indice:

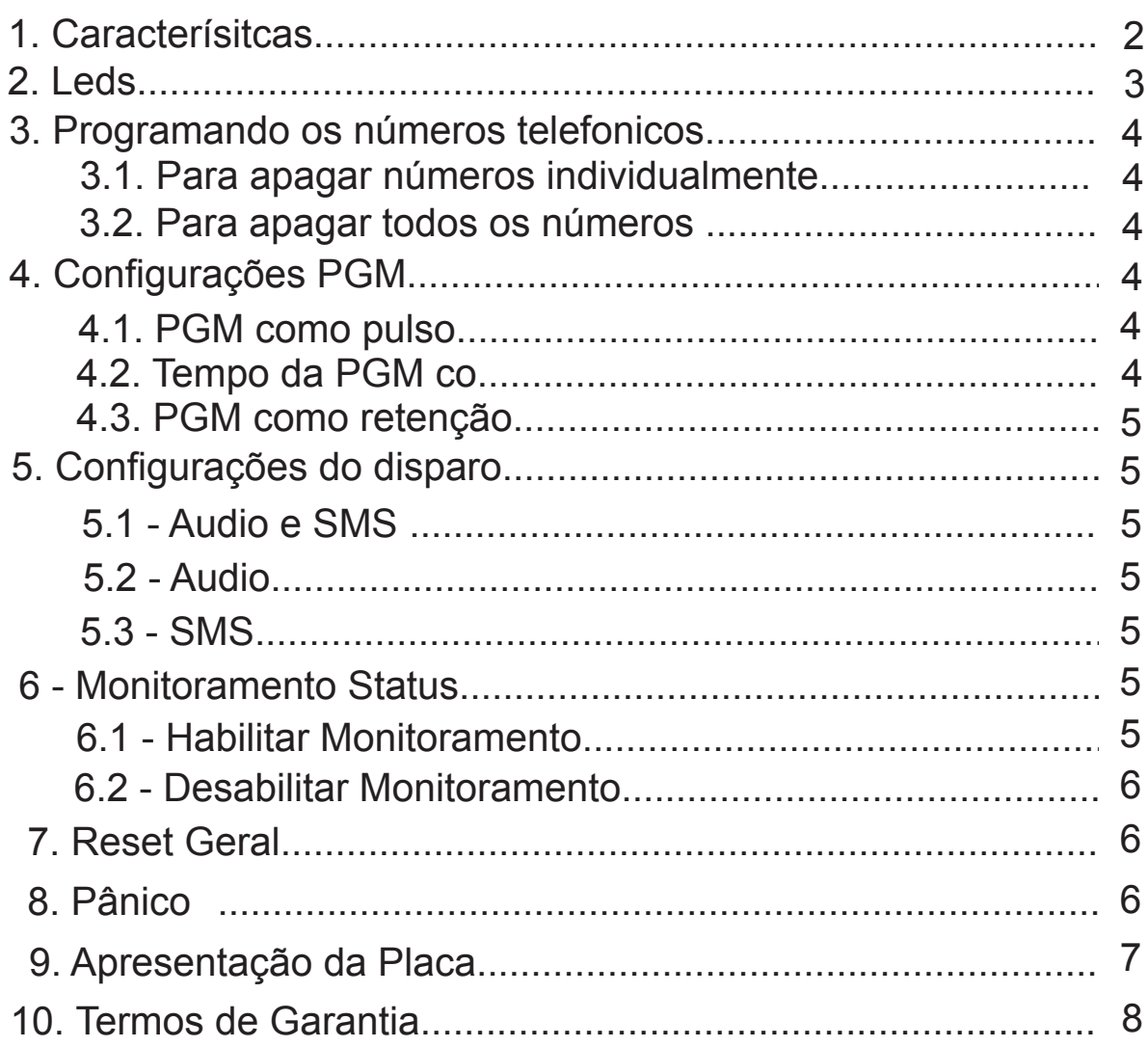

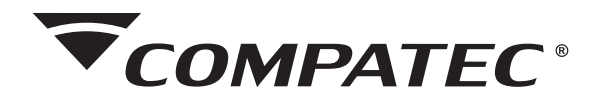

# **Discador GSM DG5-S**

# **1** - **Características:**

- Discador GSM Quadriband (850/900/1800/1900MHz);
- Memória para 5 números telefônicos de até 22 dígitos;
- Disca e envia SMS para todos os números cadastrados;
- Disca 3 vezes para cada número da memória pelo tempo de 25 segundos;
- Entrada DSP que valida após 3 segundos com tensão superior a 7 V;
- Entrada Pânico que valida após 1 segundo com tensão superior a 7 V;

- Entrada Monitoramento que indica o status do produto que estiver conectado (nível alto - armado; nível baixo - desarmado), com envio de SMS com confirmação do acionamento;

- Buzzer gera 2 beeps para confirmação e 1 longo para erro;

- Acionamento e confirmação da PGM via SMS;
- Alimentação 12 V; ( Obs: recomenda-se, alimentar pela bateria).
- Antena Interna (opcional antena externa);

- Memória interna, não apaga as configurações e os números com a troca do chip\*;

\* quando efetuar a troca de chip, desalimentar a discadora para manusear.

# **2 - LED's:**

O discador DG5-S possui 5 led's para indicação do status do discador e funcionamento:

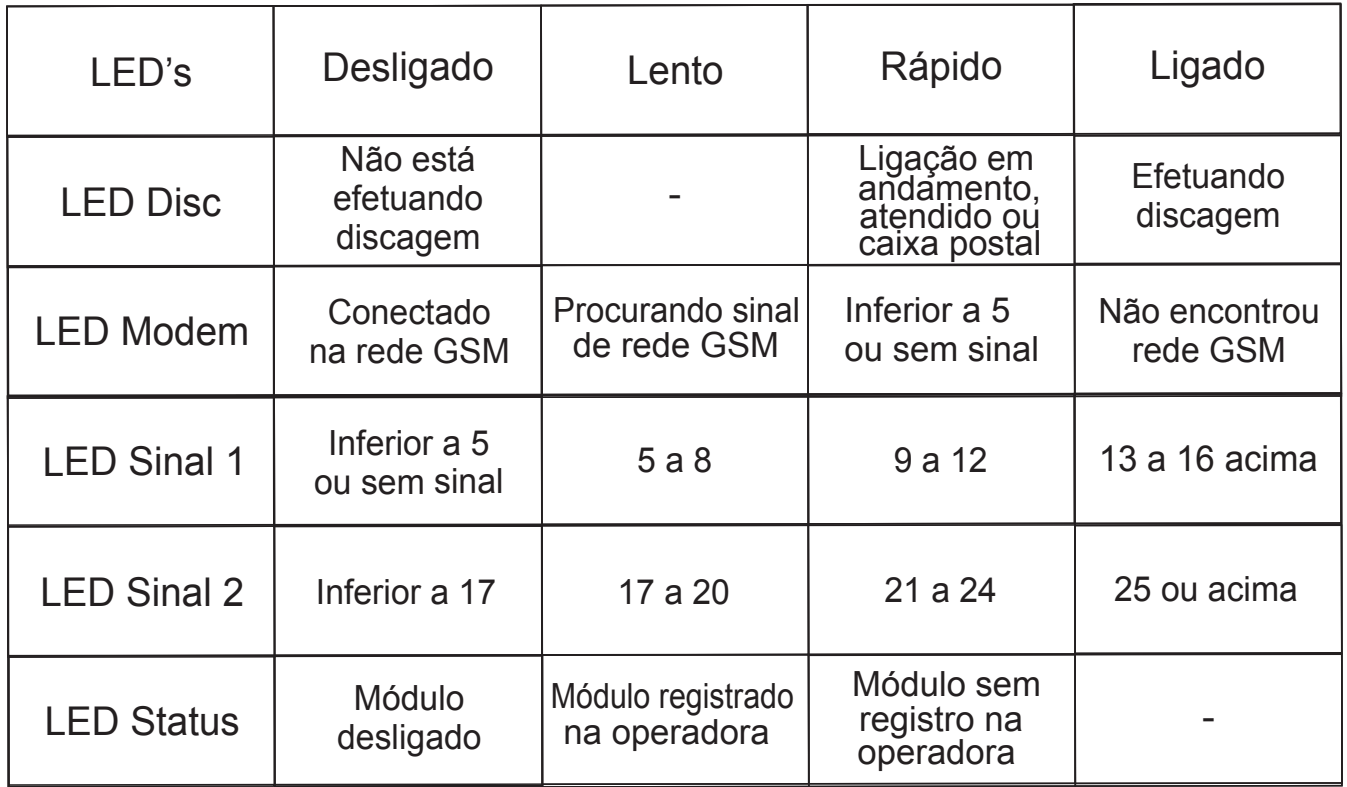

# <sup>w</sup>ww.compatec.com.br **<sup>3</sup>**

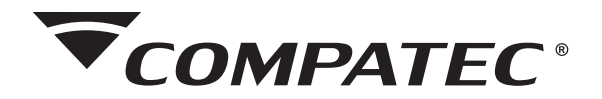

# **3 - Programando os números telefônicos:**

- Pressione a tecla de programação 'PRG';
- Pressione e solte a tecla da memória a ser gravada (1, 2, 3, 4 e 5);
- Digite o número do telefone desejado ( no máximo 22 dígitos);
- Pressione e solte a tecla enter 'ENT' para confirmar.

Ao disparar, o discador envia mensagem SMS para todos os números de celular programados e depois faz a discagem para todos os números (caso esteja configurado para enviar SMS e áudio);

## **Mensagem de Disparo**

*Discador GSM 'PRG', digite 9. Compatec*

*Alerta de Disparo! OBS.: para teste dos números DG5-S telefônicos, basta pressionar a tecla* 

### **3.1 - Para apagar números individualmente:**

Para apagar individualmente os números telefônicos, basta pressionar a tecla 'PRG', em seguida o número correspondente a memória que deseja apagar, após pressione a tecla 'ENT'.

### **3.2 - Para apagar todos os números:**

Para apagar todos os números, pressione a tecla 'PRG', digite 69.

### **4 - Configurações PGM:**

### **4.1 - PGM como Pulso:**

Pressione a tecla 'PRG', após digite 80. Como padrão de fábrica a PGM sai com o tempo de 1 segundo configurado.

### **4.2 - Tempo da PGM:**

Para entrar no modo de programação de tempo: pressione a tecla 'PRG', após digite 82 ; digite o tempo desejado (de 1 a 999 segundos) e pressione a tecla 'ENT' para confirmar o tempo.

Para acionamento remoto da PGM deve ser enviada uma mensagem SMS apenas com o texto PGM, podendo ser em letras maiúsculas, minusculas ou os dois tipos. *OBS.: para testar a PGM, basta pressionar a tecla 'PRG', digitar 83.*

### **4.3 - PGM como Retenção:**

Pressione a tecla 'PRG', após digite 81.

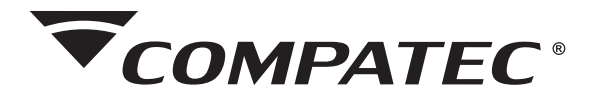

# **Mensagens da PGM programada como retenção**

 **Quando armada Quando desarmada**

 *PGM ligada PGM desligada Discador GSM Compatec Discador GSM Compatec DG5-S*

*DG5-S*

# **Mensagem PGM programada como pulso**

*PGM acionada por (tempo programado) segundos Discador GSM Compatec DG5-S*

# **5 - Configurações do Disparo::**

# **5.1 - Áudio e SMS:**

Pressione a tecla 'PRG', após digite 84 para confirmar o envio de SMS e discagem com áudio para os números cadastrados;

*OBS.: enquanto a entrada DSP estiver alta o discador fará somente 1 ciclo de mensagem e 3 ciclos de*  ligação, caso seja somente os 3 segundos acionada, o discador fará somente 1 ciclo de mensagem e *ligação para o primeiro número.*

# **5.2 - Áudio:**

Pressione a tecla 'PRG', após digite 85 para confirmar somente a discagem com áudio para os números cadastrados sem o SMS;

# **5.3 - SMS:**

Pressione a tecla 'PRG', após digite 86 para confirmar somente o envio de SMS para os números cadastrados sem a discagem com audio;

*OBS.: o SMS só é enviado uma vez para cada número, já a discagem com o áudio efetua 3 ciclos para cada número cadastrado.*

# **6 - Monitoramento Status**

# **6.1 - Habilitar Monitoramento:**

Pressione a tecla 'PRG', após digite 87 para confirmar.

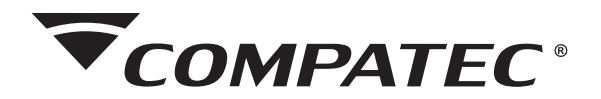

*Obs: O monitoramento funciona somente em conjunto com a PGM, no caso ligada em uma entrada botoeira da central, com isso, quando for ativada a PGM o status será alterado pois, houve acionamento da PGM, e a entrada monitoramento, que estará ligada na saída status da central (Led +), fará a leitura e enviará SMS informando o status da central.Segue mensagens:*

> *DG5-S DG5-S Discador GSM Discador GSM Compatec Compatec*

*Central armada Central Desarmada*

# **6.2 - Desabilitar Monitoramento:**

Pressione a tecla 'PRG', após digite 88.

# **7 - Reset Geral**

Pressione a tecla 'PRG', após digite 89 e pressione a tecla 'ENT' para confirmar.

OBS.: quando é feito reset geral fica como padrão:

- AUDIO e SMS ativado;
- PGM como pulso 1 segundo;
- MONITORAMENTO desabilitado;

### **8 - Pânico**

A entrada pânico é ativada após 1 segundo em *Alerta de Panico!* nível alto, quando é ativada envia mensagem *DG5-S* para todos os números cadastrados e faz uma *Discador GSM* ligação para cada número. Segue mensagem: *Compatec*

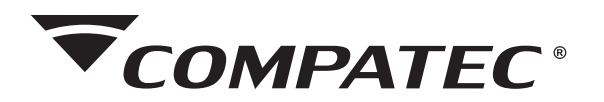

# 9 - **Apresentação da Placa:**

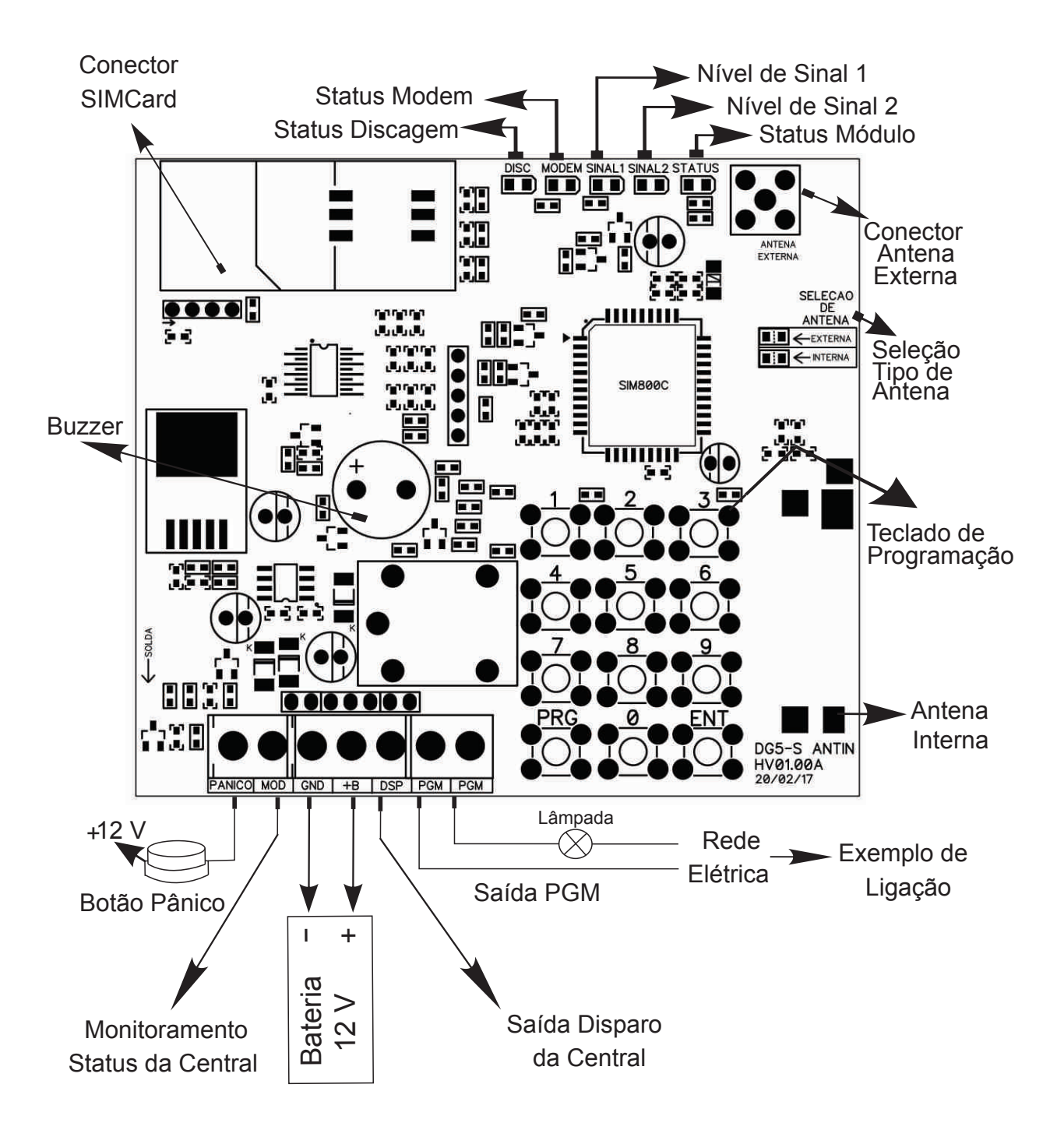

SERVIÇO DE ATENDIMENTO AO CLIENTE

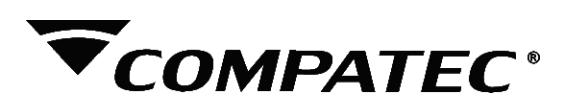

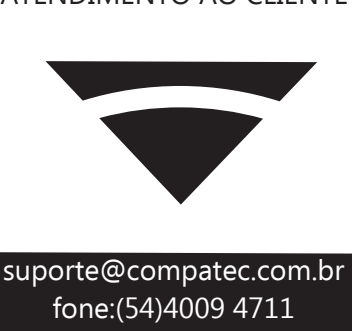

#### **TERMOS DE GARANTIA**

A Compatec assegura ao comprador deste produto, garantia contra defeitos de fabricação, pelo prazo de 12 (doze) meses, contados a partir da data de instalação.Em caso de defeito, no período da garantia, a responsabilidade da Compatec fica restrita ao conserto ou substituição do produto de sua fabricação.A substituição ou conserto do equipamento não prorroga o prazo de garantia.

#### Esta garantia perde seu efeito por:

Uso indevido, descuidos, desconhecimento das instruções contidas no Manual de instalação, falta de aterramento, instalação do produto em ambientes inadequados, expostos a umidade ou calor excessivo. Ignorar as recomendações e procedimentos necessários para seu perfeito funcionamento e proteção.

#### Esta garantia não cobre:

Oscilação de tensão, ligação em tensão errada e descarga elétrica provocada por raios. Transporte e remoção dos produtos para conserto/instalação. Danos causados por água, fogo ou descarga elétrica.

IMPORTANTE: Para validação da garantia é necessário o preenchimento correto dos dados deste certificado.

#### Dados do Instalador

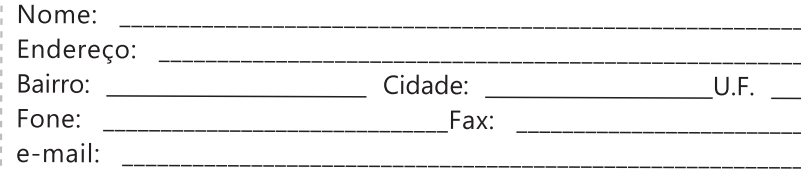

#### Dados do Cliente e produto

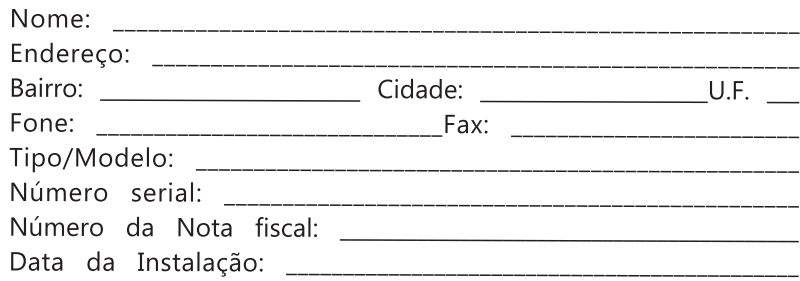

Declaro haver recebido nesta data o referido produto em perfeito estado de funcionamento, foram a mim explicadas as funções e cuidados que devo ter em relação ao produto, também recebi o manual de instruções de operação e manutenção, as condições de garantia descritas neste certificado foram por mim aceitas e entrarão em vigor a partir desta data.

RECORTE

 $\sqrt{2}$ 

J \_

### www.compatec.com.br

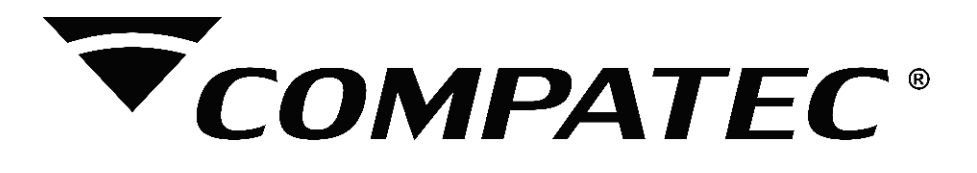

**Natal Chiarello,440| Sanvitto II | 95012-663| Caxias do Sul - RS Fone: + 55 (54) 4009 4700 Fax: +55 (54) 4009 4701**